#### **BAB III**

## **OBYEK DAN METODE PENELITIAN**

# **3.1 Obyek Penelitian**

 Obyek penelitian dalam penelitian ini adalah praktek manajemen laba yang dilakuakan pada saat *public offering* (IPO) dan juga kinerja keuangan perusahaan setelah dilakukan *public offering*. Tindakan manajemen yang dilakukan pada saat akan melakukan *public offering* adalah melakukan manajemen laba dengan maksud untuk menaikan laba, agar mendapatkan nilai saham perdana yang tinggi. Perusahaan yang akan diteliti dalam penelitian ini adalah perusahaan yang melakukan *public offering* pada tahun 2007.

 Untuk mendeteksi manajemen laba, peneliti menggunakan tahun pada saat perusahaan melakukan *public offering*. Sedangkan kinerja keuangan perusahaan yang diteliti adalah kinerja keuangan dua tahun setelah *public offering* yaitu tahun 2009. AKAP

# **3.2 Metode Penelitian**

D

### **3.2.1 Desain Penelitian**

Metode penelitian dalam penelitian ini adalah deskriptif verifikatif. Dimana dalam penelitian ini akan menunjukan dan menggambarkan ada atau tidaknya praktek manajemen laba pada saat IPO dan juga kinerja keuangan perusahaan tersebut pasca IPO.

Kemudian akan dilakukan pengujian hipotesis mengenai hubungan sebab akibat antara praktek manajemen laba yang dilakukan perusahaan pada saat IPO dengan kinerja perusahaan pasca IPO.

 Langkah-langkah dalam melakukan analisis data dalam penelitian ini adalah sebagai berikut :

- 1. Menggambarkan ada atau tidaknya praktek manajemen laba yang dihitung dengan proksi manajemen laba yaitu *discretionary accruals*.
- 2. Mengevaluasi kinerja keuangan perusahaan pasca IPO yang dihitung dengan EVA.

3. Melakukan uji asumsi klasik yaitu uji normalitas dan uji heterokedastisitas. 4. Melakukan uji regresi linier sederhana dengan *discretionary accruals* yang merupakan proksi manajemen laba sebagai variabel X dan kinerja keuangan yang diukur dengan EVA sebagai variabel Y.

#### **3.2.2 Definisi dan Operasionalisasi Variabel**

Dalam penelitian ini yang menjadi variabel independen adalah praktek manajemen laba pada saat IPO dan variabel dependen-nya adalah kinerja keuangan perusahaan pasca IPO. Definisi dari kedua variabel tersebut adalah sebagai berikut :

1. Manajemen Laba

Menurut Healy dan Wahlen (1999) manajemen laba adalah :

Manajemen laba muncul ketika manajer menggunakan keputusan tertentu dalam pelaporan keuangan dan mengubah transaksi untuk

mengubah laporan keuangan untuk menyesatkan stakeholder yang ingin mengetahui kinerja ekonomi yang diperoleh perusahaan atau untuk mempengaruhi hasil kontrak yang menggunakan angka-angka akuntansi yang dilaporkan itu.

2. Kinerja Keuangan

Dalam (Munawir 2000:64) menyatakan bahwa :

Kinerja keuangan adalah prestasi kerja yang telah dicapai oleh perusahaan dalam suatu periode tertentu dan tertuang pada laporan keuangan perusahaan yang bersangkutan. Analisa ratio menggambarkan suatu hubungan atau pertimbangan antara jumlah tertentu dengan jumlah lain.

| <b>Indikator</b>                          | <b>Skala</b>                                                                                                    |
|-------------------------------------------|----------------------------------------------------------------------------------------------------|
|                                           | Rasio                                                                                                    |
| Discretionary accruals                    |                                                                                                    |
|                                           |                                                                                                    |
|                                           |                                                                                                    |
| $+ \Sigma$                                |                                                                                                    |
|                                           |                                                                                                    |
|                                           | Rasio                                                                                                    |
| EVA                                       |                                                                                                    |
| $EVA = NOPAT - (WACC x Invested Capital)$ |                                                                                                    |
|                                           |                                                                                                    |
| (Suad Husnan, 2004)                       |                                                                                                    |
|                                           |                                                                                                    |
|                                           |                                                                                                    |
|                                           |                                                                                                    |
|                                           |                                                                                                    |
|                                           |                                                                                                    |
|                                           | $\frac{TAC_{i,t}}{TA_{i,t-1}} = b_0 \left[ \frac{1}{TA_{i,t-1}} \right] + b_1 \left[ \frac{\Delta Sales_{i,t}}{TA_{i,t-1}} \right] + b_2 \left[ \frac{PPE_{i,t}}{TA_{i,t-1}} \right]$<br>(Sri Sulistyanto, 2008)<br>.2.3 Populasi dan Sampel Penelitian |

**Tabel 3.1 Operasionalisasi Variabel**

### **3.2.3 Populasi dan Sampel Penelitian**

 Populasi dalam penelitian ini adalah perusahaan yang melakukan *initial public offering* (IPO) pada tahun 2007. Pemilihan sampel menggunakan teknik *purposive sampling*, yaitu pemilihan sampel berdasarkan kriteria tertentu. Perusahaan yang dipilih sebagai sampel adalah perusahaan non lembaga keuangan untuk mengantisipasi kemungkinan pengaruh regulasi tertentu yang dapat mempengaruhi variabel penelitian.

Penentuan sampel juga disesuaikan dengan kelengkapan data yang tersedia, dan juga perusahaan yang dijadikan sampel dalam penelitian ini yaitu perusahaan yang membuat laporan keuangan dengan satuan mata uang rupiah. Dari populasi 24 perusahaan yang melakukan *initial public offering* tahun 2007, yang memenuhi kriteria tersebut ada 20 perusahaan. Dan 20 perusahaan itulah yang dijadikan sampel dalam penelitian ini.

 Untuk melihat ada atau tidaknya manajemen laba, penelitian ini menggunakan data laporan keuangan perusahaan yang melakukan IPO tahun 2007, sedangkan untuk mengevaluasi kinerja keuangan perusahaan yang diteliti, penelitian ini menggunakan data laporan keuangan dua tahun setelah dilakukannya IPO yaitu tahun 2009.

Yang menjadi sampel penelitian ini adalah sebagai berikut :

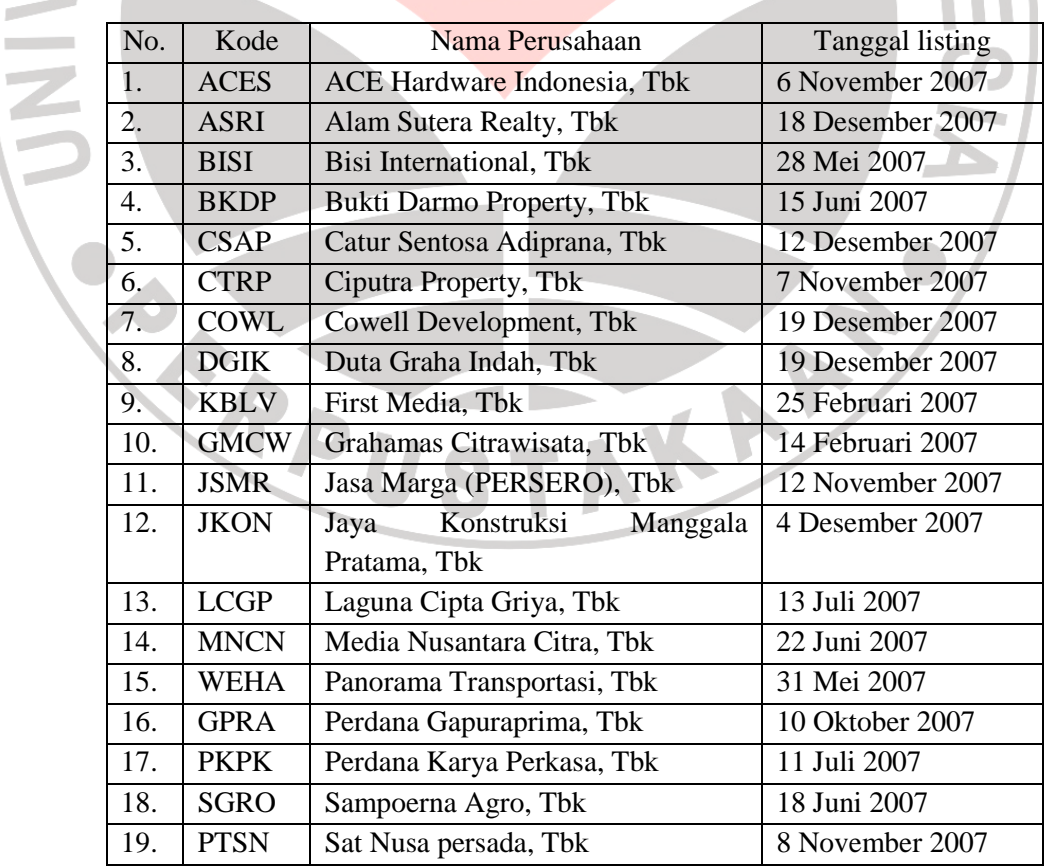

# **Tabel 3.2 Daftar Nama Perusahaan Sampel**

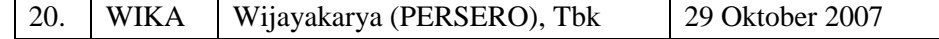

*Sumber : Bursa Efek Indonesia* 

#### **3.2.4 Teknik Pengumpulan Data**

Data yang digunakan dalam penelitian ini adalah data sekunder yang di dapat dengan cara :

1. Observasi analisis catatan

Observasi analisis catatan (*record analysis*) dapat berupa pengumpulan data baik dari catatan data sekarang atau catatan data historis.

2. Pengambilan basis data

Teknik pengambilan basis data dilakukan untuk mendapatkan data arsip sekunder.

# **3.2.5 Teknik Analisis Data**

Untuk mengukur manajemen laba, diukur dengan menghitung nilai *discretionary accrual* yang merupakan proksi dari manajemen laba*.* Maka setelah semua data perusahaan yang dijadikan sampel terkumpul selanjutnya adalah menghitung besarnya *discretionary accrual* menggunakan model Jones dimodifikasi. Model ini dinilai merupakan model yang paling baik dalam mendeteksi manajemen laba. Untuk mengetahui besarnya *discretionary accrual*, harus melalui beberapa tahap sebagai berikut :

1. Menghitung total akrual

TA = *Net Income – Cash Flows from operations*

2. Menghitung nilai *current accruals*

*Current accruals = D(current assets – cash) – D(current liabilities – current maturity of long-term debt)*

3. Menghitung nilai *nondiscretionary accruals*

$$
\frac{CurAcc_{i,t}}{TA_{i,t-1}} = a_1 \left[ \frac{1}{TA_{i,t-1}} \right] + a_2 \left[ \frac{\Delta Sales_{i,t}}{TA_{i,t-1}} \right] + \Sigma
$$

Ketiga variabel tersebut diregresikan kemudian akan diperoleh koefisien dari variabel independen yang akan dimasukan dalam persamaan di bawah ini untuk menghitung nilai *nondiscretionary current accruals*.

$$
NDCA_{i,t} = a_1 \left[ \frac{1}{TA_{i,t-1}} \right] + a_2 \left[ \frac{\Delta Sales_{i,t} - \Delta TR_{i,t}}{TA_{i,t-1}} \right]
$$

4. Menghitung nilai *discretionary current accruals*

$$
DCA_{i,t} = \frac{CurAcc_{i,t}}{TA_{i,t}} - NDCA_{i,t}
$$

*5.* Menghitung nilai *nondiscretionary total accruals* 

$$
\frac{TAC_{i,t}}{TA_{i,t-1}} = b_0 \left[ \frac{1}{TA_{i,t-1}} \right] + b_1 \left[ \frac{\Delta Sales_{i,t}}{TA_{i,t-1}} \right] + b_2 \left[ \frac{PPE_{i,t}}{TA_{i,t-1}} \right] + \sum_{i=1}^{n} \left[ \frac{PPE_{i,t}}{TA_{i,t-1}} \right]
$$

Dengan melakukan regresi terhadap variabel-variabel diatas akan diperoleh koefisien dari variabel independen, yang akan dimasukan dalam persamaan di bawah ini untuk menghitung nilai *nondiscretionary total accruals.* 

$$
NDTA_{i,t} = b_0 \left[ \frac{1}{TA_{i,t-1}} \right] + b_1 \left[ \frac{\Delta Sales_{i,t} - \Delta TR_{i,t}}{TA_{i,t-1}} \right] + b_2 \left[ \frac{PPE_{i,t}}{TA_{i,t-1}} \right]
$$

6. Menghitung nilai *discretionary accruals*, *discretionary long-term accruals*, dan *nondiscretionary long-term accruals*.

 $DTA = TAC - NDTA$ 

 $DLTA = DTA - DCA$ 

NDLTA = NDTA – NDCA

 Setelah mendapatkan nilai *discretionary accruals* sebagai proksi dari manajemen laba, selanjutnya mengukur kinerja keuangan perusahaan dengan EVA. Untuk menghitung EVA dapat di hitung dengan mengikuti langkah-langkah sebagai berikut :

- 1. Menghitung NOPAT (*Net Operating After Tax*)
	- NOPAT = Laba (Rugi) Usaha Pajak
- 2. Menghitung *invested capital*

*Invested Capital* = Total Hutang & Ekuitas – Hutang Jk. Pendek

3. Menghitung WACC ( *Weighted Average Cost Of Capital*)

 $WACC = \{ (D \times rd) (1 - Tax) + (Ex \cdot ref) \}$ 

Dimana :

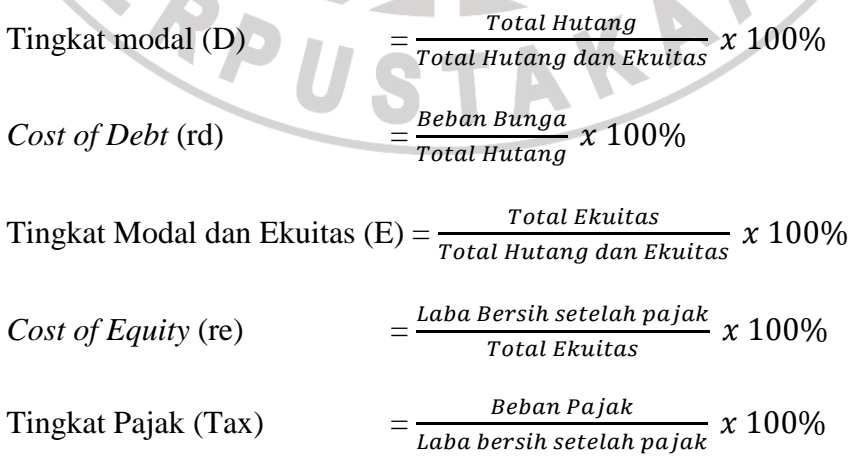

4. Menghitung *Capital Charge*

*Capital Charges* = WACC *x Invested Capital*

5. Menghitung *Economic Value Added* (EVA)

EVA = NOPAT *– Capital Charges*

Atau

$$
EVA = NOPAT - (WACC \times Invested Capital)
$$

 Setelah didapatkan niai dari kedua variabel yang akan diuji, maka selanjutnya pengujian kedua varibel tersebut dengan menggunakan rumus regresi linier sederhana, dengan persamaan :

$$
a = \frac{\sum Y - b \sum X}{N} = \overline{Y} - b\overline{X}
$$

 $Y = a + bX$ 

$$
b = \frac{N.(\sum XY) - \sum X \sum Y}{N.\sum X^2 - (\sum X)^2}
$$

AKAR

रे

Keterangan :

Y = Kinerja Perusahaan

X = *Discretionary Accruals* 

 $a =$ Konstanta

 $b =$ Koefisien variabel X

Tarif signifikansi yang digunakan adalah 5% ( $\alpha$  = 0.05)

Data-data yang ada harus diuji terlebih dahulu sebelum analisis regresi dilakukan, uji-uji yang dilakukan pada data dalam penelitian ini adalah uji normalitas dan uji heterokedastisitas.

1. Uji normalitas

Uji ini dimaksudkan untuk mengetahui apakah distribusi data membentuk distribusi normal.

Untuk menguji normalitas ini digunakan uji Kolmogorov Smirnov, yaitu dengan membandingkan ditribusi data (yang akan diuji normalitasnya) dengan distribusi normal baku.

Rumus uji Kolmogorov Smirnov :

$$
Z = \frac{X_i - \bar{X}}{SD}
$$

$$
KS = |F_T - F_S|
$$

Keterangan :

 $X_i$  = angka pada data

 $Z$  = transformasi dari angka ke notasi pada distribusi normal  $F_T$  = probabilitas kumulatif normal, komulatf proporsi luasan kurva normal berdasarkan notasi Zi, dihitung dari luasan kurva normal dari ujung kiri kurva sampai dengan titik Z.

 $F<sub>S</sub>$  = probabilitas kumulatif empiris

$$
Fs = \frac{Banyaknya angka sampai angka ke ni Banyaknya seluruh angka pada data
$$

Jika,

Nilai  $|F_T - F_S|$  terbesar < nilai tabel Kolmogorof Smirnov, data berdistribusi normal.

2. Uji Heterokedastisitas

Uji heteroskedastisitas bertujuan untuk menguji apakah dalam model regresi terjadi ketidaksamaan varians dan residual satu pengamatan ke pengamatan yang lain. Jika varians dari residual satu pengamatan ke pengamatan yang lain tetap, maka disebut homoskedastisitas dan jika berbeda disebut heteroskedastisitas. Model regresi yang baik adalah yang homoskedastisitas atau tidak terjadi heteroskedastisitas. Uji heteroskedastisitas dapat dihitung dengan pengujian *rank* korelasi dari Spearman. Dengan rumus sebagai berikut :

$$
r_{s} = 1 - 6 \left[ \frac{\sum d_{i}^{2}}{N (N^{2} - 1)} \right]
$$

Dimana,

 $d_i$  = perbedaan dalam rank yang ditepatkan untuk dua karakteristik yang berbeda dari individual atau fenomena yang di rank. Langkah-langkah untuk pengujian heterokedastisitas :

- Cocokan regresi terhadap data mengenai Y dan X dan dapatkan residual e<sub>i</sub>.
- Dengan mengabaikan tanda dari e<sub>i</sub>, yaitu dengan mengambil nilai mutlaknya  $|e_i|$  dan  $X_i$  sesuai dengan urutan yang meningkat atau menurun dan menghitung koefisien *rank* korelasi spearman yang telah diuraikan sebelumnya.

Dengan mengasumsikan bahwa koefisien rank korelasi populasi  $\rho_s$  adalah nol dan N>8, tingkat signifikansi dari rs yang disampel dapat diuji dengan pengujian t sebagai berikut :

$$
t = \frac{r_s\sqrt{N-2}}{\sqrt{1-r_s^2}}
$$

Derajat kebebasan  $=N-2$ 

Jika, t hitung > t kritis maka data tersebut heterokedastisitas

Yang menjadi hipotesis dalam penelitian ini adalah sebagai berikut : H<sub>0</sub> : b > 0 : Tidak ada pengaruh negatif dari praktek manajemen laba

terhadap kinerja perusahaan pasca IPO.

ERPU

H<sub>1</sub> : b < 0 : Ada pengaruh negatif dari praktek manajemen laba terhadap kinerja perusahaan pasca IPO.

AKAR